# **Примерные варианты заданий для летней научной практики студентов в рамках суперкомпьютерного комплекса Московского университета и научных проектов НИВЦ МГУ**

<span id="page-0-0"></span>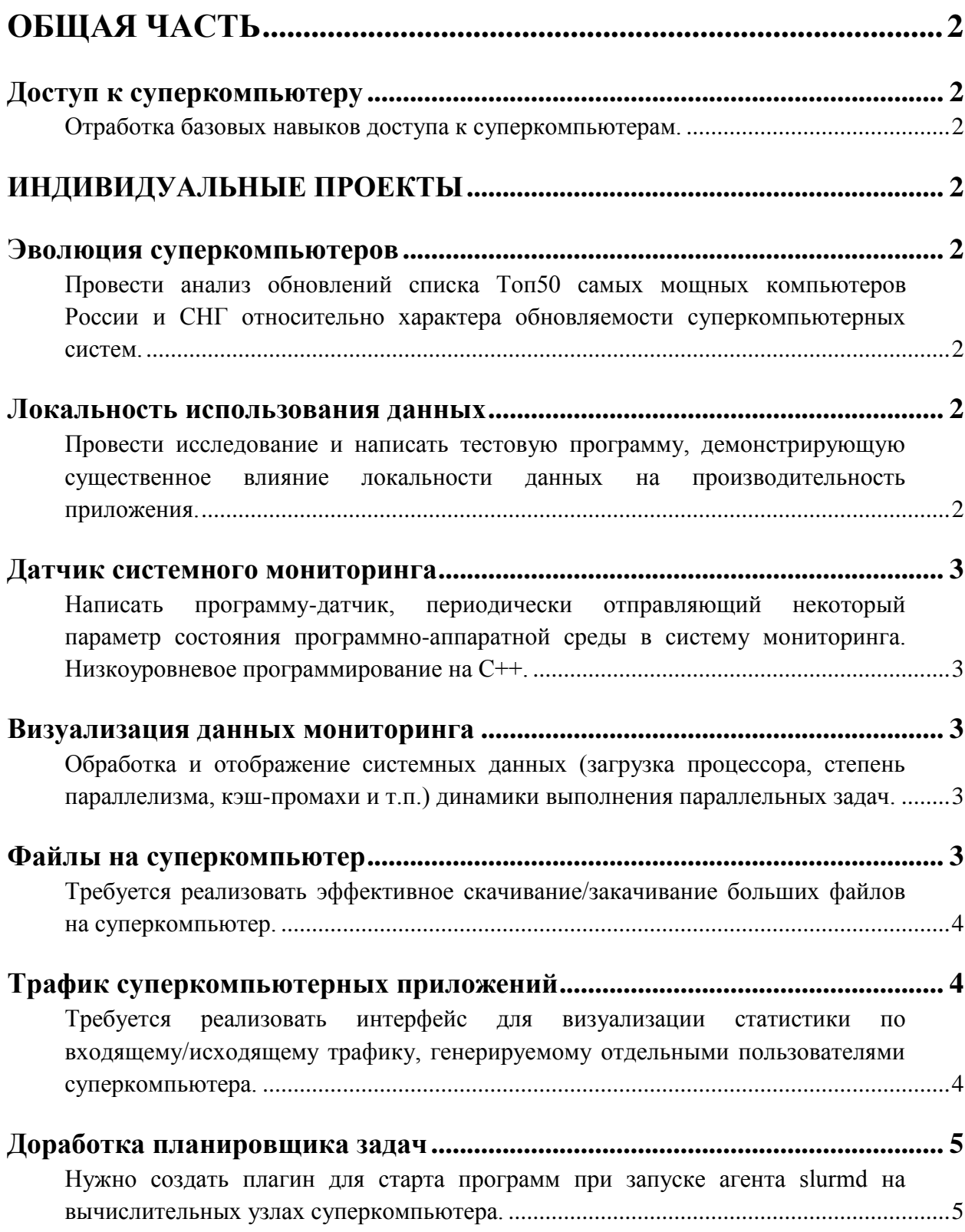

### **Общая часть**

## <span id="page-1-0"></span>**Доступ к суперкомпьютеру**

<span id="page-1-1"></span>Отработка базовых навыков доступа к суперкомпьютерам.

Практическое задание — зарегистрироваться в системе OctoShell, предназначенной для поддержки работы суперкомпьютерного центра МГУ, получить доступ к суперкомпьютерным системам Ломоносов/Ломоносов-2, запускать тестовые задачи с разными опциями на различном числе узлов/ядер.

Необходимо проанализировать особенности выполнения на основании собранной информации по запускам. Выполняется ли задача на 10 узлах суперкомпьютера быстрее в 10 раз, чем та же задача на 1 узле? Выполняется ли задача на 14 ядрах процессора-хоста суперкомпьютера быстрее в 14 раз, чем та же задача на 1 ядре? Выполняется ли задача на 28 ядрах процессора-хоста суперкомпьютера в режиме гипертрейдинга быстрее в 28 раз, чем та же задача на 1 ядре?

## **Индивидуальные проекты**

## <span id="page-1-3"></span><span id="page-1-2"></span>**Эволюция суперкомпьютеров**

<span id="page-1-4"></span>Провести анализ обновлений списка Топ50 самых мощных компьютеров России и СНГ относительно характера обновляемости суперкомпьютерных систем.

Обновленная часть систем списка состоит из новых, недавно установленных систем и систем, прошедших модернизацию. Модернизация может состоять в улучшении достигнутой производительности на той же конфигурации, в расширении системы как за счет добавления новых узлов, так и за счет изменения ранее установленных. В рейтинге суперкомпьютеров Топ50 в подробном описании систем указана конфигурация узлов, модели процессоров, ускорителей, сетей и др.

Задача — выделить категории обновлений систем и проанализировать развитие всего списка (а вышло уже 30 редакций), показав/изобразив эволюцию списка Топ50 относительно типа обновлений. Как часто встречается тот или иной тип обновлений? Насколько тот или иной тип характерен для определенной предметной области? Каково время жизни системы в списке? Каково изменение в распределении времени жизни систем по редакциям списка?

Почитать: [http://top50.supercomputers.ru](http://top50.supercomputers.ru/)

#### <span id="page-1-5"></span>**Локальность использования данных**

<span id="page-1-6"></span>Провести исследование и написать тестовую программу, демонстрирующую существенное влияние локальности данных на производительность приложения.

Размещение данных в памяти и методы доступа к ней могут существенно влиять на производительность всего приложения. В рамках данного задания предлагается создать тестовую программную реализацию перемножения матриц, используя различные варианты организации циклов и адресации. Программа может быть написана практически в любой среде программирования.

#### <span id="page-2-0"></span>Датчик системного мониторинга

<span id="page-2-1"></span>Написать программу-датчик, периодически отправляющий некоторый параметр состояния программно-аппаратной среды в систему мониторинга. Низкоуровневое программирование на C++.

Системы мониторинга широко используются лля контроля состояния вычислительных систем, обеспечения их бесперебойной работы и анализа эффективности их использования. В зависимости задач и особенностей исследуемой платформы могут использоваться десятки датчиков. один из таких и предлагается реализовать в рамках данной работы.

### <span id="page-2-2"></span>Визуализация данных мониторинга

<span id="page-2-3"></span>Обработка и отображение системных данных (загрузка процессора, степень параллелизма, кэш-промахи и т.п.) динамики выполнения параллельных задач.

Реализовать веб-страничку с отображением какой-то конкретной статистики по данным из уже существующей базы. Например, достать из базы интегральные характеристики за определённые периоды и отобразить распределение (можно предложить и другие характеристики, например, сколько данных передано по сети суперкомпьютера за период в пересчёт на дискеты/CD и т.п.).

Для выполнения задания: нужно знать или изучить какой-нибудь высокоуровневый язык (python/ruby), достать данные из СУБД, запустить веб-сервер, сделать вебстраничку для отображения;

ссылки:

https://www.google.com/search?q=single+page+application+python https://www.google.com/search?q=single+page+application+ruby

Сейчас у нас в базе данных PostgreSQL хранятся интегральные данные мониторинга о каждой задаче (например, средняя загрузка процессора за время исполнения). Нужно достать данные обо всех задачах за определённый интервал и отобразить распределение задач по набору характеристик. Для начала - текстом, потом можно и графически.

Например, число задач с загрузкой CPU 0%..25% = 100, 25%..75% = 2000,  $75\%$ .  $100\% = 200$ .

#### <span id="page-2-4"></span>Файлы на суперкомпьютер

<span id="page-3-0"></span>Требуется реализовать эффективное скачивание/закачивание больших файлов на суперкомпьютер.

Текущая проблема: доступ на суперкомпьютер есть только по ssh и ключу, и при скачивании больших файлов связь обрывается, т.к. на сервере действуют лимиты по процессорному времени. Требуется создать web-сервис, работающий от суперпользователя, который по одноразовой ссылке выполнит следующее:

- сбросит привилегии до пользовательских;
- позволит перемещаться по каталогам пользователя;
- позволит скачивать и закачивать файлы от имени пользователя;
- позволит менять права на файлы пользователя;
- ссылка перестаёт работать, если она один раз использовалась, причем в рамках одной сессии она активна лишь заданное время (например, сутки).

Для получения ссылки пользователь должен войти на суперкомпьютер по ssh и выполнить специальную команду, которая сформирует ссылку и выведет её на консоль.

Проект важен для облегчения работы пользователей суперкомпьютера с файлами.

Требуется знать/владеть: любым скриптовым языком (ruby/perl/python) и любым простым web-фреймворком для него, уметь создавать сессии, работать с sqlite или yaml (для хранилища ссылок). Потребуется изучить работу с UNIX Socket и SO\_PEERCRED для определения имени пользователя при создании ссылки.

Предварительно почитать: ruby+sinatra или python+flask, SO\_PEERCRED, UNIX Socket, sendfile(не обязательно).

## <span id="page-3-1"></span>**Трафик суперкомпьютерных приложений**

<span id="page-3-2"></span>Требуется реализовать интерфейс для визуализации статистики по входящему/исходящему трафику, генерируемому отдельными пользователями суперкомпьютера.

В настоящее время есть средство, собирающее текущую статистику по трафику от каждого активного пользователя суперкомпьютера.

Его интерфейс: два файла в /proc: /proc/Traffic и /proc/Traffic\_storage

При чтении у них формат одинаковый: cat /proc/Traffic

## TRAFFIC

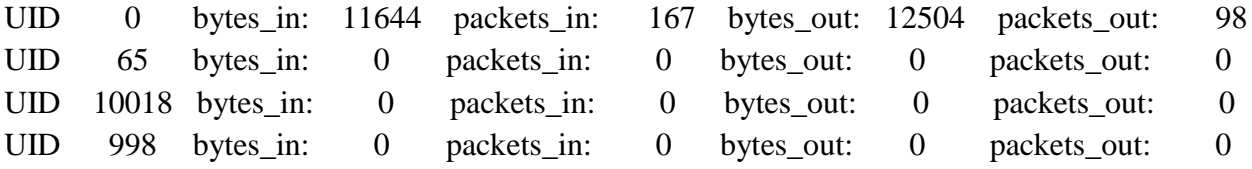

TRAFFIC – заголовок, число после UID – собственно UID пользователя, к которому относится эта строка, {bytes,packets}  $\{in,out\}$  – говорят сами за себя, это счетчики, т.е. значения либо увеличиваются, либо сбрасываются в 0 (см. ниже). Сейчас строчки не удаляются, т.е. если пользователь один раз засветился, то для него строчка будет до перезагрузки модуля, может быть и со всеми нулями (после сброса).

В файле /proc/Traffic - текущие значения, они обновляются в реальном времени. Если в этот файл записать строку, начинающуюся с '1', например: echo 1 > /proc/Traffic

то атомарно будут выполнены 2 действия:

1. То, что в момент выполнения было в /proc/Traffic, перенесется в /proc/Traffic storage

2. Все счетчики в /proc/Traffic обнулятся.

Если в любой из этих двух файлов записать строку, начинающуюся с '0'

echo  $0$  > /proc/Traffic storage

то в соответствующем файле обнулятся счетчики (но все строки все равно останутся на месте).

Нужно сделать "обвязку":

- Периодически (раз в час, 15 минут, 5 минут должно настраиваться) переносить информацию из /proc/Traffic в
- /proc/Traffic\_storage, посылкой единицы в /proc/Traffic.
- Затем считать все, что есть в /proc/Traffic storage, а там будет информация о том, кто сколько накачал за этот интервал времени, и перенести в базу данных.
- При показе из базы или суммировать объемы по пользователям по нужным интервалам, или для каждого интервала пересчитывать в скорость и строить графики.

Потребуется: работа с СУБД (PostgreSQL, MySQL) и любой фреймворк для построения сайтов (Ruby on Rails, DJango ...).

## <span id="page-4-0"></span>Доработка планировщика задач

<span id="page-4-1"></span>Нужно создать плагин для старта программ при запуске агента slurmd на вычислительных узлах суперкомпьютера.

При помощи интерфейса SPANK написать плагин, который будет срабатывать в момент старта демона slurmd на вычислительных узлах суперкомпьютера и запускать программу, заданную в конфигурационном файле (в slurm.conf - это предпочтительно или сделать отдельный файл). Фактически, нужно повторить код, которые есть в slurm для запуска прологов/эпилогов для работы в другом месте.

Потребуется: уметь программировать на Си, собирать сторонние программы по инструкции, тестировать полученное.

Что почитать

- описание SPANK https://slurm.schedmd.com/spank.html
- код для пролога: https://github.com/SchedMD/slurm/blob/master/src/slurmctld/job\_scheduler.c#L4379